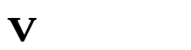

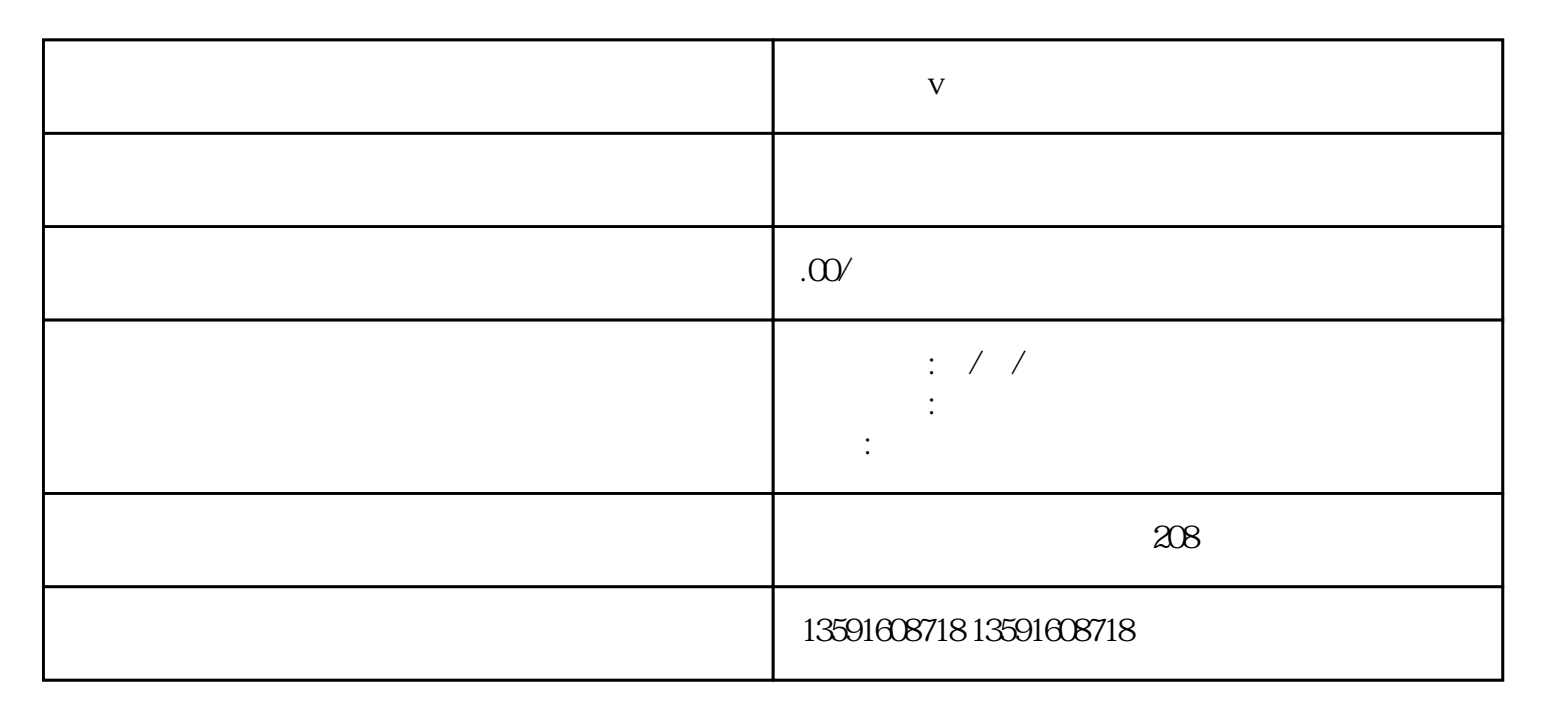

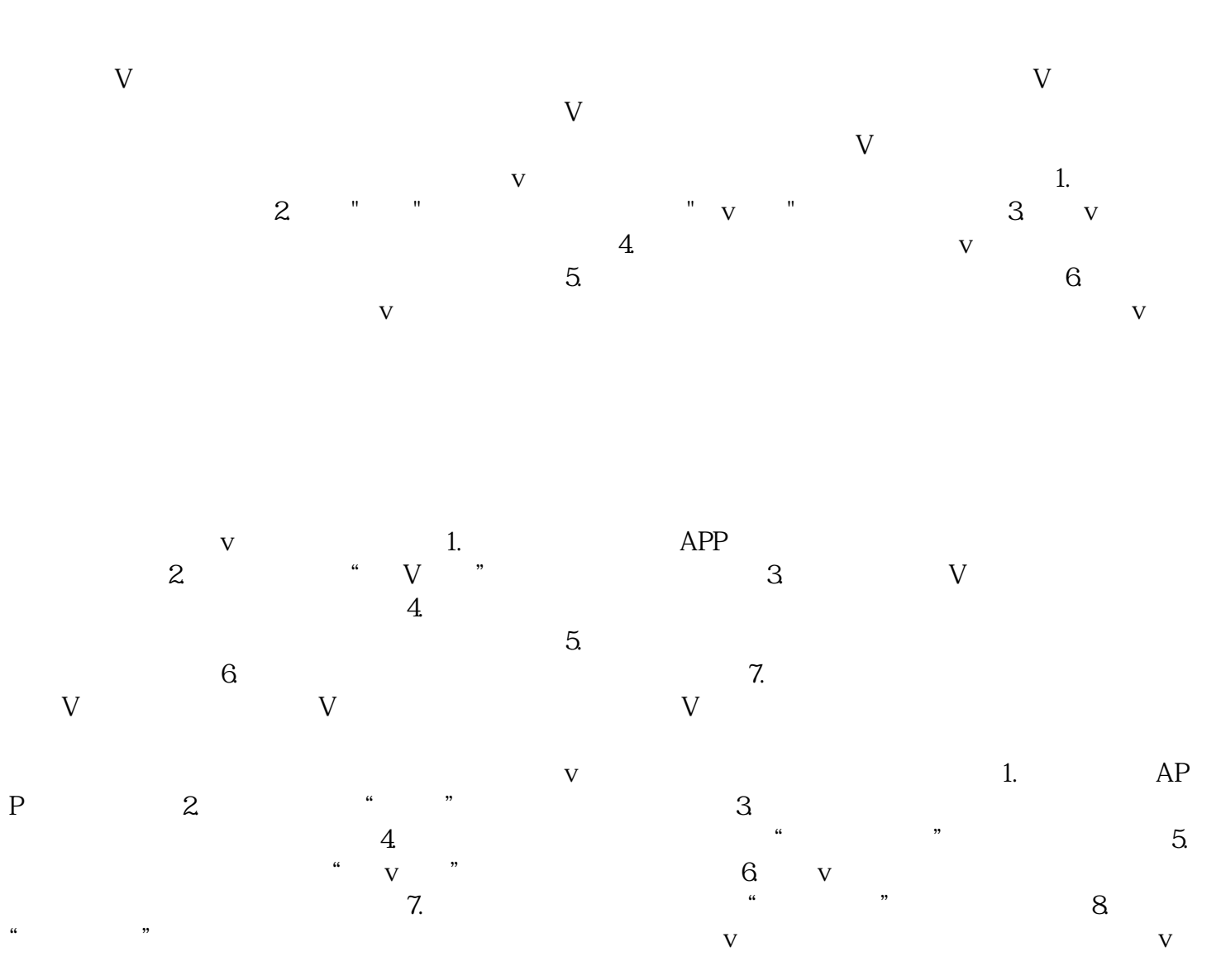

v<br>APP  $\overline{\mathsf{V}}$  $\overline{\mathbf{V}}$  $\overline{\mathsf{V}}$  $\mathbf v$